# **Construction and Application of the Digital Curriculum Resources**

#### **Hua Ju, Jinxing Bao, Yingying Feng**

College of Educational Information Technology, Inner Mongolian Normal University, Hohhot Inner Mongolian Email: 904859441@gg.com

Received: May 20<sup>th</sup>, 2018; accepted: Jun.  $6^{th}$ , 2018; published: Jun.  $13^{th}$ , 2018

#### **Abstract**

**Digitalized curriculum resources can stimulate learners' interest in learning. Therefore, the development and application of digital curriculum resources is also a way to improve and enhance teaching. In the course of information technology, it is necessary for the learners to master the conversion between various types of number system. Therefore, it is necessary to design the software of curriculum resources in this section, so that the learners can learn independently. On the basis of the analysis of teaching content, the course resources of training various kinds of number system conversion are designed and developed by using the development process of teaching software, and the process of the auxiliary practice is expounded in detail.**

### **Keywords**

**Digitization, Curriculum Resourse, Number System Transformation, Software**

# 数字化课程资源构建及应用

## 菊花,宝金星,冯莹莹

内蒙古师范大学,教育信息技术学院,内蒙古 呼和浩特 Email: 904859441@qq.com

收稿日期:2018年5月20日;录用日期:2018年6月6日;发布日期:2018年6月13日

## 摘 要

数字化课程资源能激发学习者学习兴趣,因此开发应用数字化课程资源也是改进与提高教学的一种渠道 **[\[1\]](#page-3-0)**。在信息技术课程中,要求学习者掌握各类数制之间的转换,因此本节学习中,有必要设计课程资源 软件,让学习者自主学习。本文在分析教学内容的基础上,利用教学软件开发流程,设计开发了练习各

### 类数制转换的课程资源,并详细阐述了辅助练习的过程。

## 关键词

数字化,课程资源,数制转换,软件

Copyright © 2018 by authors and Hans Publishers Inc. This work is licensed under the Creative Commons Attribution International License (CC BY). <http://creativecommons.org/licenses/by/4.0/> ര  $\odot$ Open Access

# **1.** 引言

数字化课程资源能激发学习者学习兴趣,因此开发应用数字化课程资源也是改进与提高教学的一种 渠道。数字化学习资源包括各种数字化处理的文本、图形、图像、音频、视频等多媒体信息资源[\[2\]](#page-3-1)。在 信息技术课程中,要求学习者掌握各类数制之间的转换,因此本节学习中,有必要设计课程资源软件, 让学习者自主学习。

# **2.** 教学内容分析

计算机内部存储处理信息均为二进制数据,但人们日常生活中使用的数据通常是用十进制表示的。 所以在信息技术的课程中,有一节内容"数制的转换",主要讲解二进制、八进制、十六进制和十进制 之间互相转换的相关知识[\[3\]](#page-3-2)。本节信息在计算机中的表示方法是学习者认识信息传递和处理过程,数据 的表示及转化,信息储存与计算机的关系的最基础和重要的内容。

学习者通过实践操作,掌握和计算数制之间的转换。学习者在学习过程中,要大量练习十进制数转 换为二进制数、十六进制数和八进制数,或者把十六进制数转换为十进制数等等。因此本节学习中,有 必要设计一些辅助的课程资源,供学习者练习。

## **3.** 本课程资源设计

对刚学习数制转换的学习者来说,需要多练习各类数制之间的转换,才能更好地理解其相关知识。 为了让学习者更多地自主练习数制转换,分析教学内容的基础上,利用教学软件开发流程,设计开发了 练习各类数制转换的课程资源。教学软件是一种根据教学目标设计的、表现特定教学内容和反映一定教 学策略的计算机程序。通常开发教学软件的流程可以用如[下图](#page-1-0) 1 所示。

<span id="page-1-0"></span>本数制转换软件的框架图有:登陆界面、选择界面、练习界面、评价界面、退出界面组成。选择界 面里包括:学习数制转换和练习数制转换。选择练习数制转换选项可进入练习界面。练习界面里包括: 选择转换选项,选完选项后,可以点击"运算"按钮进行运算。运算完后进行评价,评价错误的话,就

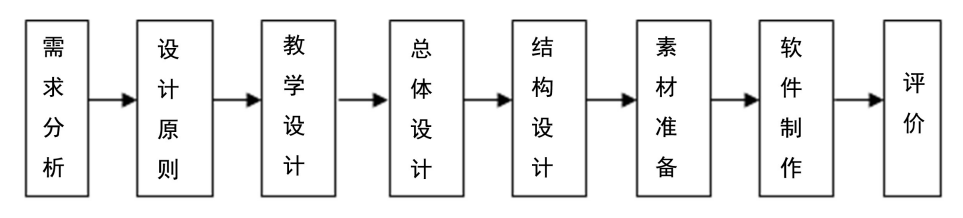

**Figure 1.** The development process of instructional software 图 **1.** 教学软件开发流程

进入到检测界面。本软件框架图[如图](#page-2-0) 2 所示。

<span id="page-2-0"></span>在设计和制作本软件时,主要参考的是"詹庆锋(Jason)"的数制转换器。但是"詹庆锋(Jason)"的 数制转换器,只能得出最终转换的结果,没有相关的解释和练习部分。本数制转换器主要支持二进制数 和八进制数之间的转换、二进制数和十进制数制之间的转换、二进制数和十六进制数之间的转换、八进 制数和十进制数之间的转换、十进制数和十六进制数之间的转换。本软件的流程图如[下图](#page-2-1) 3 所示。

<span id="page-2-1"></span>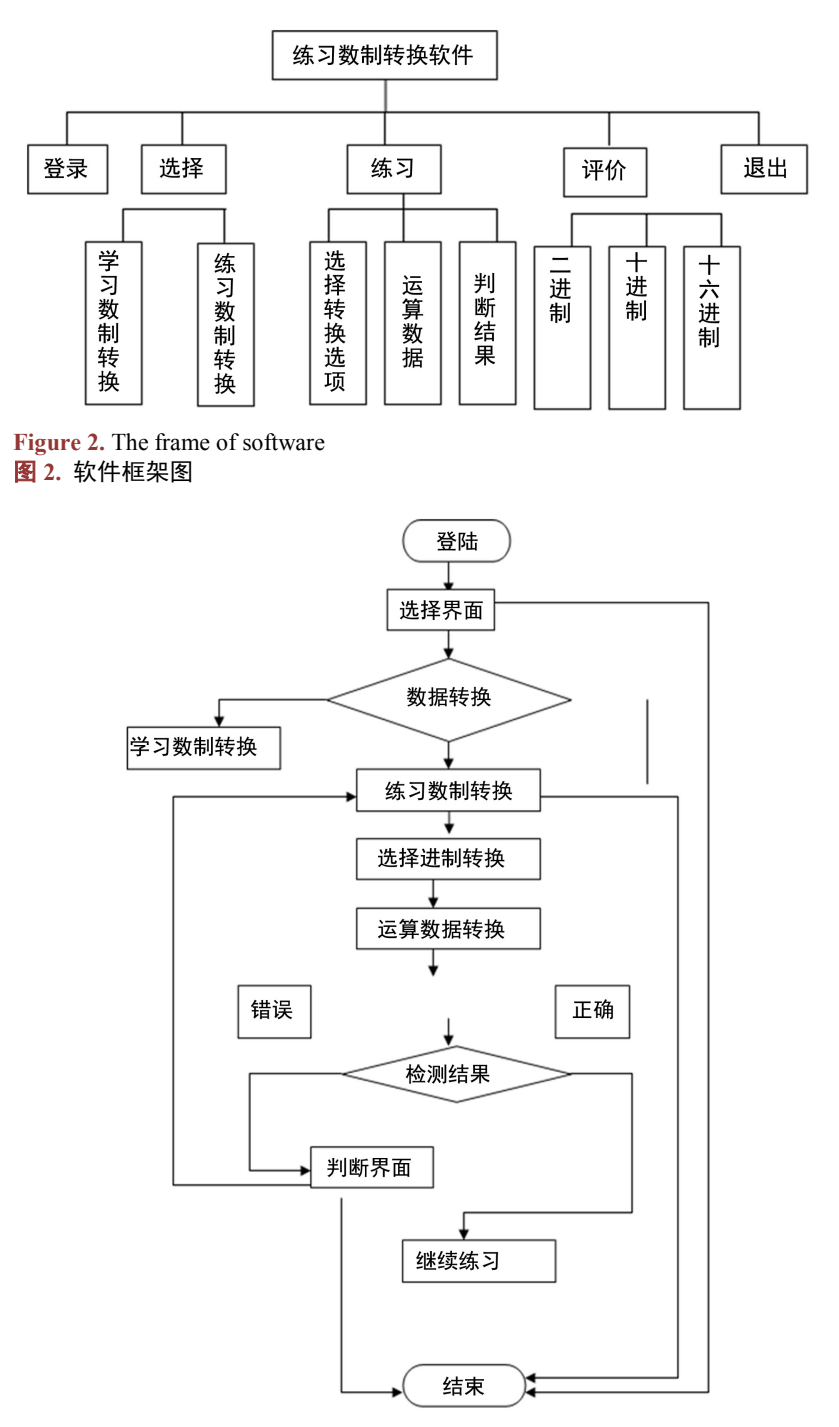

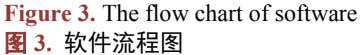

## **4.** 本课程资源的实现与应用

制作该课程资源时候,主要使用的工具为 Visual Basic。Visual Basic 语言是基于面向对象的可视化编 程语言。VB 拥有图形用户界面(GUI)、很多控件和系统函数,供用户编写应用软件[\[4\]](#page-3-3)。

本练习数制转换软件中主要设计的是:二进制转换成十进制、十进制转换成二进制、二进制转换十 六进制、十六进制转换成二进制、十进制转换成十六进制、十六进制转换成十进制等一系列练习。八进 制数的转换不常用,所以安排到"扩展知识"。

学习者可以进入"选择"界面。"选择"界面有四个按钮,分别为:学习数制转换、练习数制转换、 返回和退出。学习者可以进行选择型的学习。如果选择"学习数制转换"则进入相应的学习界面,来学 习数制转换的理论知识。如果选择"练习数制转换"就可以进入"数制转续练习"界面。进入"数制转 换练习"界面后,学习者可以自己选择"数制转换内容"来进行练习。"数制转换内容"里包括"二进 制转换成十进制"、"十进制转换成二进制"、"二进制转换成十六进制"、"十六进制转换成二进制"、 "十进制转换成十六进制"、"十六进制转换成十进制"。

综合练习是主要练习学习者学完数制之间转换的理论知识后进行的练习。综合练习里主要包括:二 进制和其他进制之间的转换、八进制和其他进制之间的转换、十进制和其他进制之间的转换和十六进制 和其他进制之间的转换,其中最主要的是:二进制和其他进制数之间的转换。在使用本软件的时候,学 习者每做完一道题以后,就有相应的检测,准确后,则可以进行下一道题的练习,如果错误,则还有相 应的解释,这也是一种形成性评价。

在上信息技术课的时候,给学生提供该练习软件,学生在课余时间进行数制转换练习,起到了辅助 课程教学的作用,也受到了学习者的欢迎。随着用于教学训练软件的成熟,教育新技术的普及,学习者 将更多地使用数字化教学资源和教学平台进行学习、训练、查阅资料、获取信息。在教学实践中,通过 研究和积累,设计制作数字化课程资源,并灵活应用于教与学是很有价值的工作。

# 基金项目

该论文得到内蒙古自治区教育科学"十三五"规划课题"蒙古文微课资源的建设与应用现状及对策 研究"和内蒙古师范大学通识教育课程建设立项 "蒙古文数字化资源开发" 的资助。

# 参考文献

- <span id="page-3-0"></span>[1] 菊花, 陈梅. 利用蒙古文语料库设计蒙古文课程资源的探索[J]. 民族教育研究, 2015(2): 128-132.
- <span id="page-3-1"></span>[2] 赵婧. 基于大数据的课程资源建设: 趋势、价值及路向[J]. 课程.教材.教法, 2015(4): 18-23.
- <span id="page-3-2"></span>[3] 刘东升, 赵希武. 计算机文化基础[M]. 呼和浩特: 远方出版社, 2005.
- <span id="page-3-3"></span>[4] 陆汉权, 冯晓霞, 方红光, 编著. visual basic 程序设计教程[J]. 杭州: 浙江大学出版社, 2006.

# **Hans汉斯**

## 知网检索的两种方式:

- 1. 打开知网页面 <http://kns.cnki.net/kns/brief/result.aspx?dbPrefix=WWJD> 下拉列表框选择: [ISSN], 输入期刊 ISSN: 2325-2286, 即可查询
- 2. 打开知网首页 <http://cnki.net/> 左侧"国际文献总库"进入,输入文章标题,即可查询

投稿请点击: <http://www.hanspub.org/Submission.aspx> 期刊邮箱: [sea@hanspub.org](mailto:sea@hanspub.org)